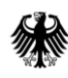

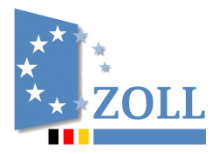

Generalzolldirektion, Postfach 12 73, 53002 Bonn

An alle

**Clearingcenter** 

per E-Mail

Direktion IV **Verbrauchsteuer-, Verkehrsteuerrecht und Prüfungsdienst** 

Bearbeitet von: Fr. Wedele

Dienstgebäude: Wiesenstraße 32 67433 Neustadt a. d. W.

Postanschrift: Postfach 10 07 64 67407 Neustadt a. d. W.

- Service Desk Zoll -

Telefon: 0800 80075452 E-Mail: [servicedesk@zoll.de](mailto:servicedesk@zoll.de) De-Mail: [auskunft-zoll.gzd@zoll.de-mail.de](mailto:auskunft-zoll.gzd@zoll.de-mail.de)

Datum: 2. Februar 2024

Betreff **EMCS-Info 06/24** Bezug **Einfuhr; Wegfall des Verfahrenscodes 49 im Entwurf e-VD** Anlagen keine GZ **GZD-V 9953-2024.00038-0045-GZD\_DIV.A.23-0025** (bei Antwort bitte angeben)

Einfuhr verbrauchsteuerpflichtiger Waren:

Wegfall des Verfahrenscodes 49 in EMCS aufgrund Regelungen des UZK-IA, Anmeldung von Waren, die der Verbrauchsteuer unterliegen (Zollunion, steuerliche Sondergebiete)

Seit der Beendigung des Verfahrenscodes ,49' im IT-Fachverfahren EMCS (Softwareanpassung zum 17. Januar 2024) taucht das Problem auf, dass bei Anmeldungen von verbrauchsteuerpflichtigen Waren zum Verfahren ,49' im IT-Verfahren ATLAS nicht dieselbe Anmeldekombination im e-VD für ein sich anschließendes Steueraussetzungsverfahren verwendet werden kann - Angabe der Registriernummer aus ATLAS im Entwurf e-VD in EMCS.

Ursächlich für die Beendigung des Verfahrenscodes ,49' im IT-Fachverfahren EMCS sind Vorgaben des UZK-IA - Anhang B Kapitel 2 Titel II Absatz 2 11 09 000 000 Verfahren. Der Verfahrenscode ist im entsprechenden Anhang nicht mehr enthalten.

Perspektivisch soll die Anmeldung von Waren, die bisher im Verfahren '49' angemeldet wurden, mit einer anderen Verfahrenscode-Kombination angemeldet werden. Die notwendigen Abstimmungen mit der Europäischen Kommission laufen bereits.

Bis diese Anpassung erfolgt ist, ist bis auf Weiteres für eine problemlose Anmeldung nachstehender **Workaround** anzuwenden:

Die Anmeldung des Verfahrenscodes ,49' in ATLAS ist weiterhin möglich. Die von ATLAS vergebene ATC49-Registriernummer ist durch den registrierten Versender als Referenz in Feld 9.1 a des Entwurfs e-VD "Einheitspapier Einfuhr Registriernummer (Import SAD Number)" abweichend von den Vorgaben der EMCS-Verfahrensanweisung anzugeben. In diesen Fällen ist die ATC49-Registriernummer als ATC**45**-Registriernummer zu erfassen, d.h. der in der Registriernummer enthaltene Verfahrenscode ,49' ist in eine ,45' umzuschreiben (Änderung der 9 zur 5).

**Zusätzlich** ist in Feld 16f des Entwurfs e-VD "Beförderungsdetails – ergänzende Informationen (Transport Details.Complementary Information)" die originäre ATC49- Registriernummer anzugeben.

Ansonsten ergeben sich keine Änderungen zur Erfassung der ATLAS-Registriernummer in EMCS.

Hinweis: Die vorstehenden Ausführungen gelten **ausschließlich** für die Anmeldung von **verbrauchsteuerpflichtigen Unionswaren**.

Im Auftrag

## Reinhardt

Dieses Dokument wurde elektronisch erstellt und ist ohne Unterschrift gültig.